## Fichier:Mood Box, Sons et Lumières DSC 0064.JPG

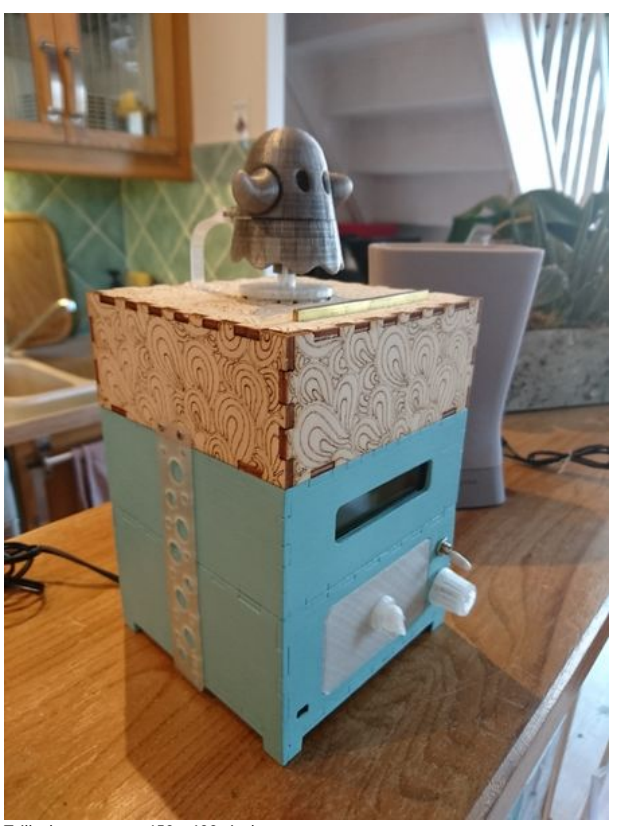

Taille de cet aperçu :450 × 600 [pixels](https://wikifab.org/images/thumb/b/b8/Mood_Box%252C_Sons_et_Lumi%25C3%25A8res_DSC_0064.JPG/450px-Mood_Box%252C_Sons_et_Lumi%25C3%25A8res_DSC_0064.JPG).

Fichier téléversé avec MsUpload on [Spécial:AjouterDonnées/Tutorial/Mood\\_Box,\\_Sons\\_et\\_Lumières](https://wikifab.org/wiki/Sp%25C3%25A9cial:AjouterDonn%25C3%25A9es/Tutorial/Mood_Box,_Sons_et_Lumi%25C3%25A8res)

## Historique du fichier

Cliquer sur une date et heure pour voir le fichier tel qu'il était à ce moment-là.

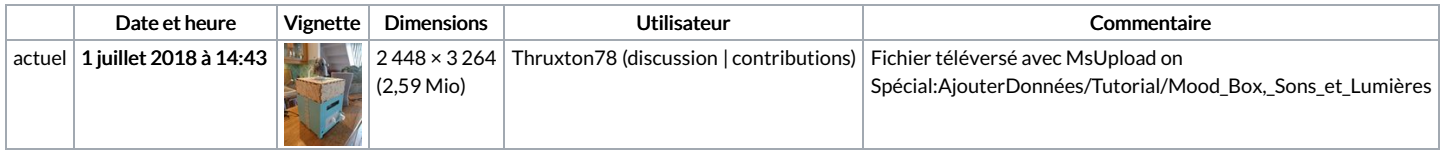

Vous ne pouvez pas remplacer ce fichier.

## Utilisation du fichier

Les 3 pages suivantes utilisent ce fichier :

[MoodBox](https://wikifab.org/wiki/MoodBox) [MoodBox/fr](https://wikifab.org/wiki/MoodBox/fr) Mood Box, Sons et [Lumières/fr](https://wikifab.org/wiki/Mood_Box,_Sons_et_Lumi%25C3%25A8res/fr)

Fichier [d'origine](https://wikifab.org/images/b/b8/Mood_Box%252C_Sons_et_Lumi%25C3%25A8res_DSC_0064.JPG) (2 448 × 3 264 pixels, taille du fichier : 2,59 Mio, type MIME : image/jpeg)